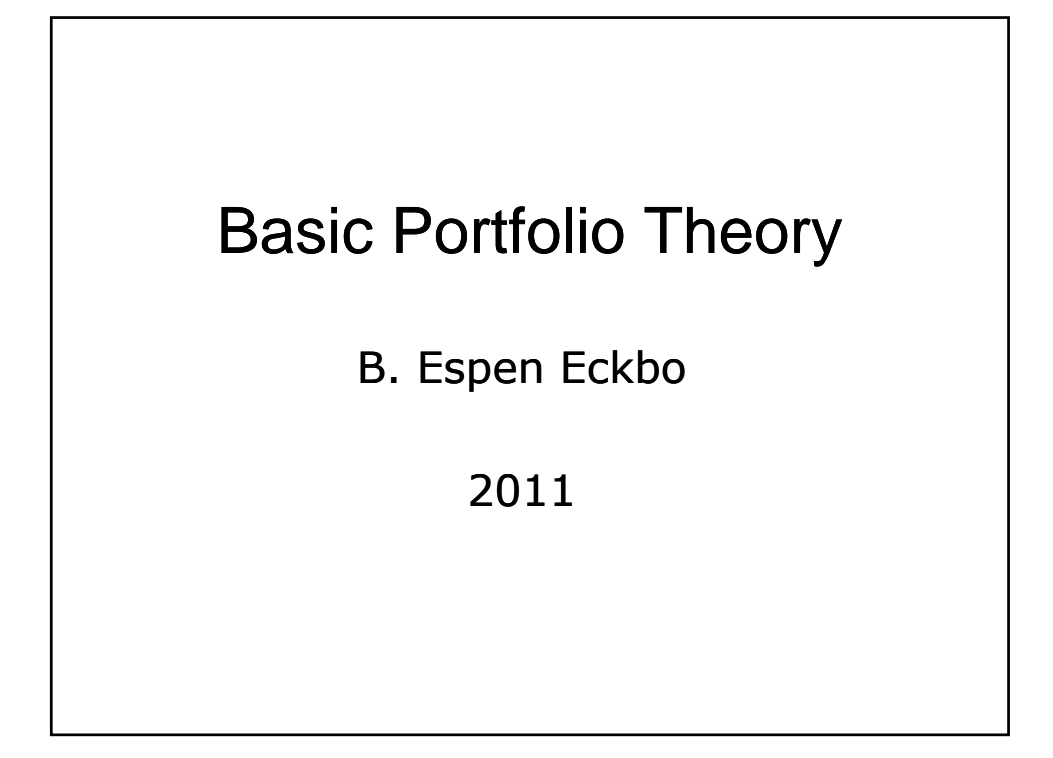

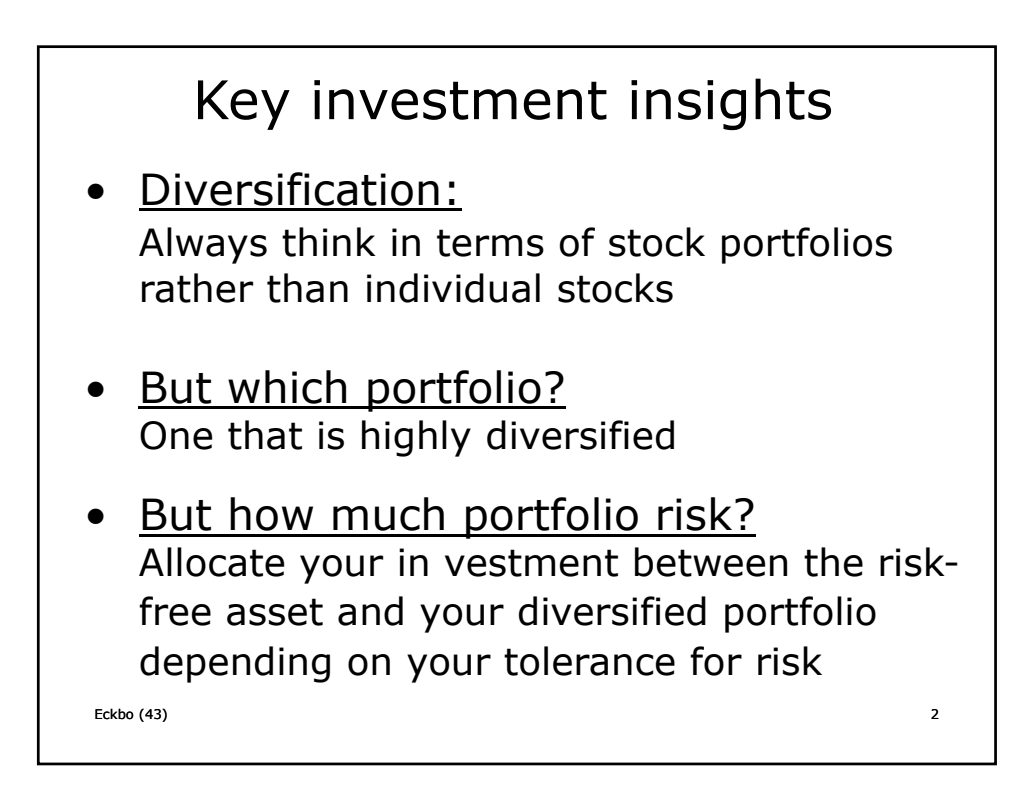

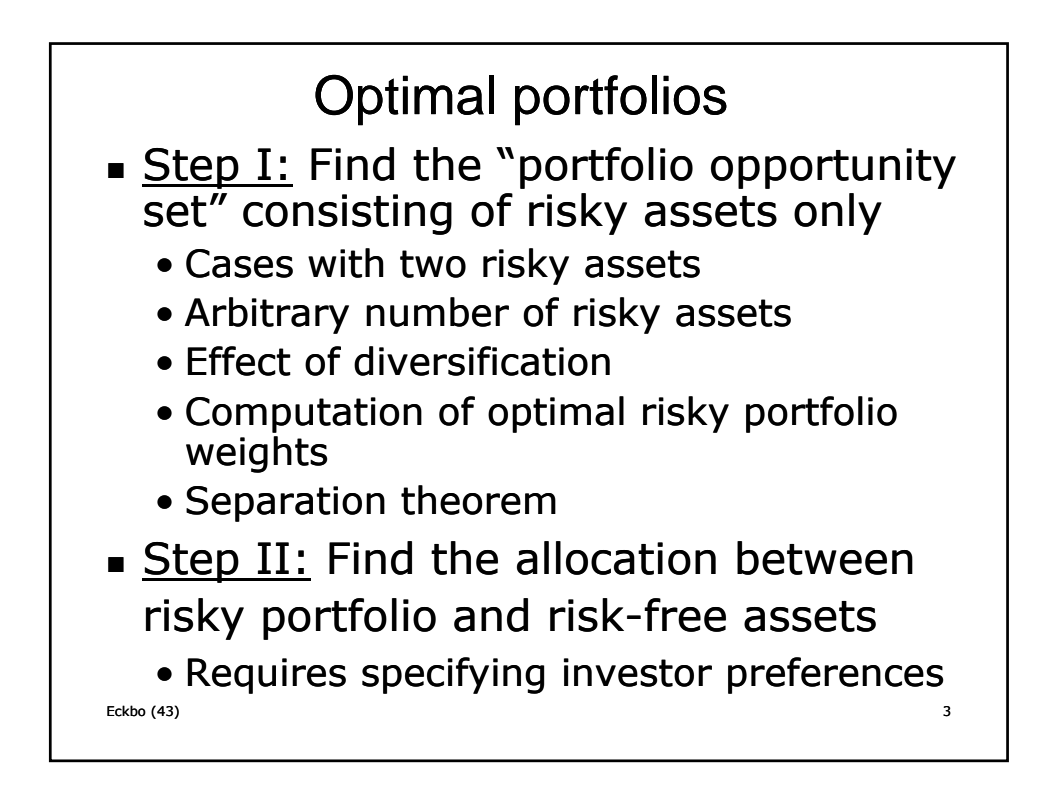

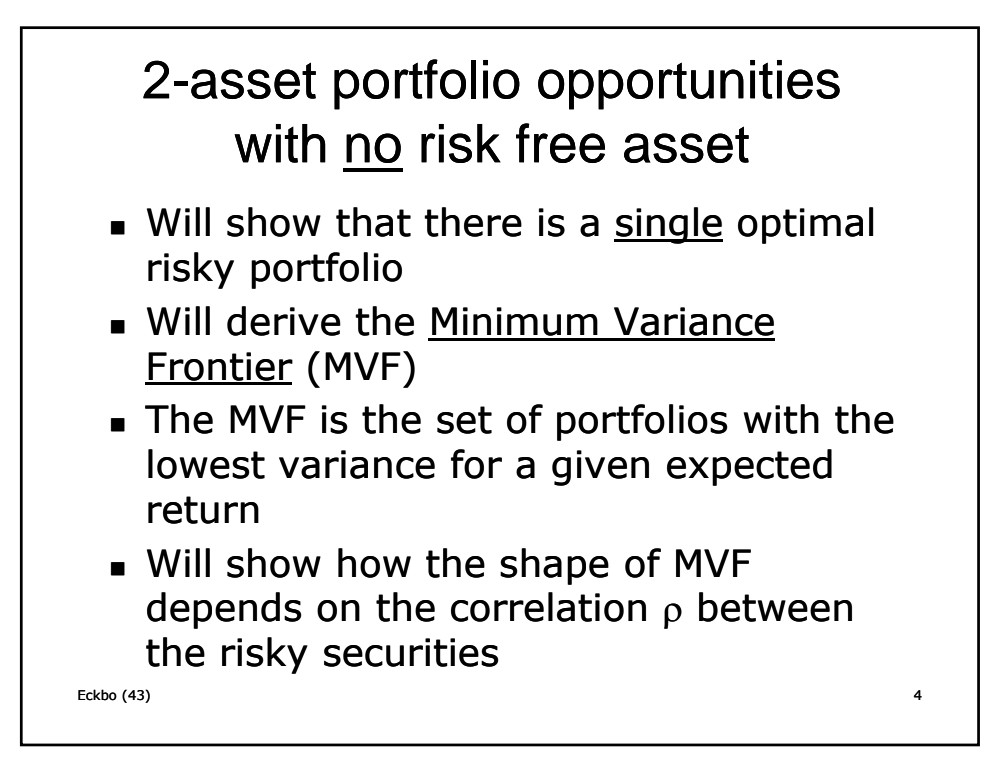

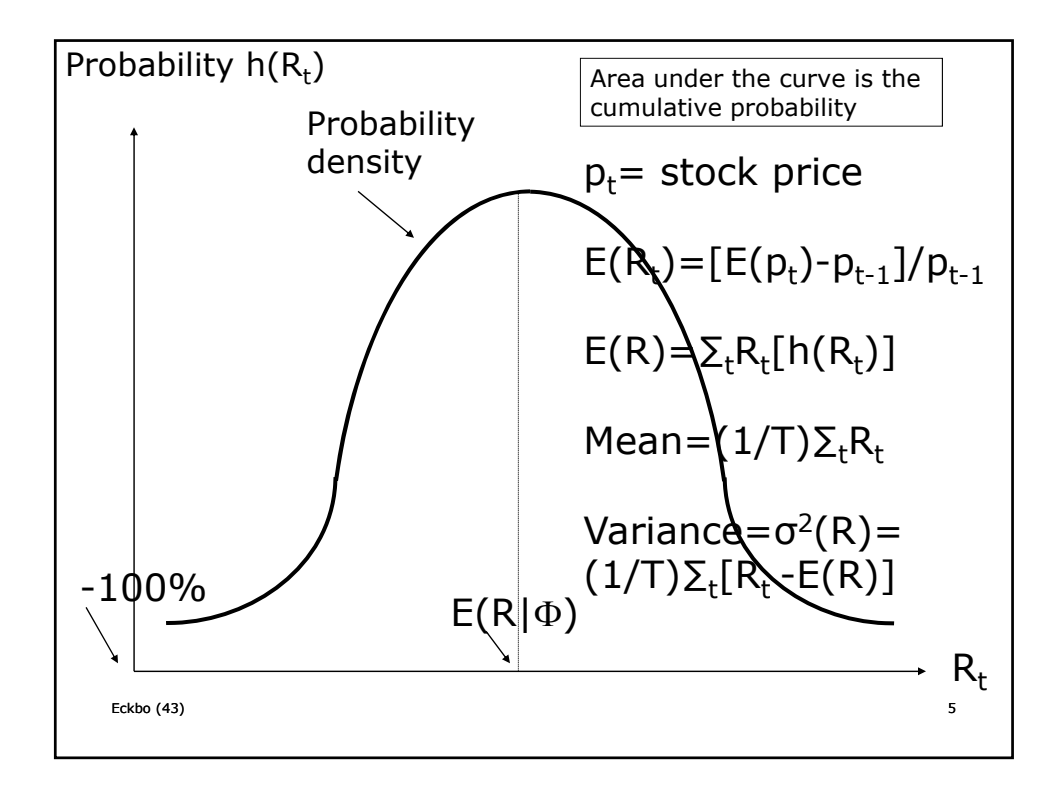

Notation Subscript i denotes stock i  $(i=1,2)$  $E_i = E(r_i)$ ) (expected return)  $\sigma^2$ <sub>i</sub> =  $\sigma^2$ (r<sub>i</sub> ) (variance)  $\sigma_i = \sqrt{\sigma^2_i}$ (standard deviation)  $\sigma_{ij}$  = cov(r<sub>i</sub>,r<sub>j</sub> ) (covariance)  $\rho_{ij}$  = cov(r<sub>i</sub>,r<sub>j</sub>)/ $\sigma_i\sigma_j$  (correlation coefficient)  $-1 \leq \rho_{ij} \leq 1$ Eckbo (43) 6 x<sub>i</sub>= portfolio weight of stock i  $\Sigma_i$ x<sub>i</sub>=1 (where  $\Sigma$  is the summation function) With two stocks only:  $x_2=1-x_1$ 

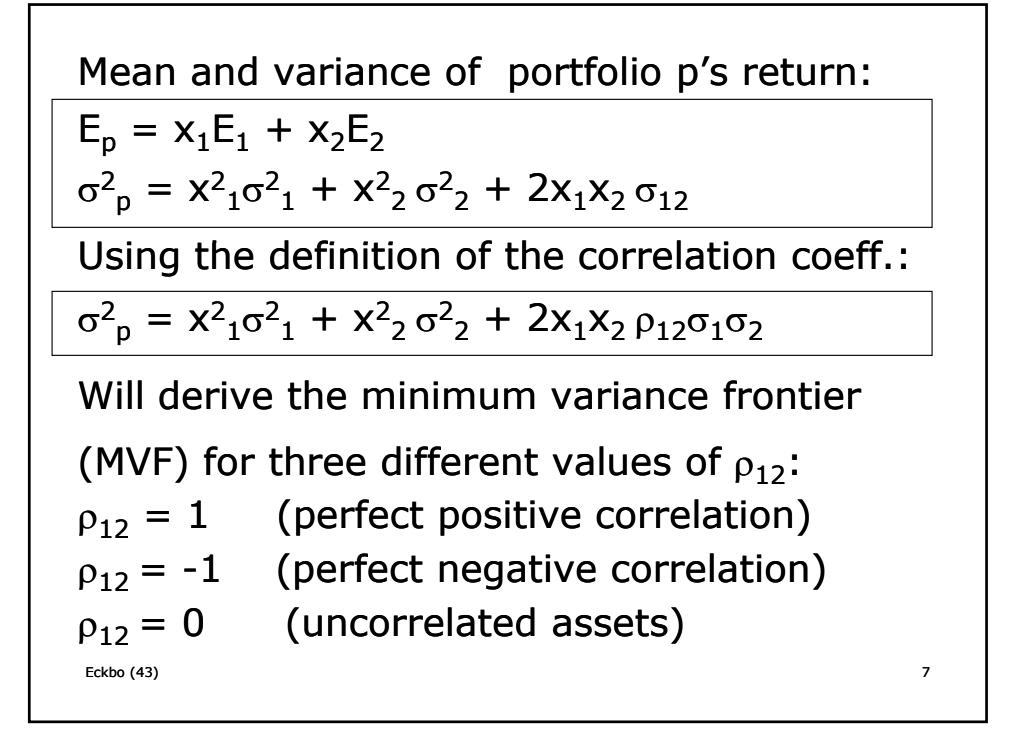

Case 1: 
$$
\rho_{12} = 1
$$
  
\n $\sigma_{p}^{2} = x^{2} \sigma_{1}^{2} + x^{2} \sigma_{2}^{2} + 2x_{1}x_{2}\sigma_{1}\sigma_{2}$   
\n $\sigma_{p}^{2} = (x_{1}\sigma_{1} + x_{2}\sigma_{2})^{2}$   
\n $\sigma_{p} = x_{1}\sigma_{1} + x_{2}\sigma_{2}$   
\n $E_{p} = x_{1}E_{1} + x_{2}E_{2}$   
\nLet  $E_{1} > E_{2}$  and  $\sigma_{1} > \sigma_{2}$  (1 most risky asset)  
\nSince  $x_{2} = 1 - x_{1}$ , and substituting into  $E_{p}$ :  
\n $E_{p} = E_{2} + [(E_{1} - E_{2})/(\sigma_{1} - \sigma_{2})](\sigma_{p} - \sigma_{2})$   
\nMVF is a straight line w/positive slope

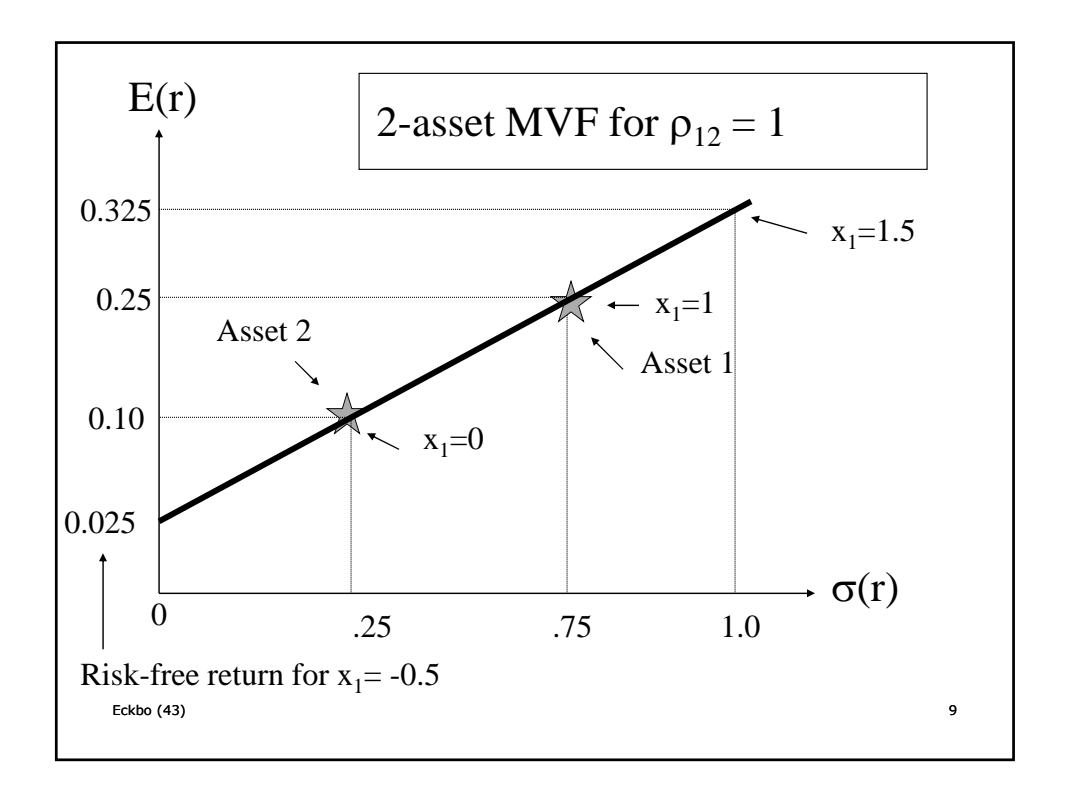

Case 2:  $\rho_{12} = -1$  $\sigma_{p}^{2} = x_{1}^{2}\sigma_{1}^{2} + x_{2}^{2}\sigma_{2}^{2} - 2x_{1}x_{2}\sigma_{1}\sigma_{2}$  $\sigma_{\rm p}^2 = (x_1 \sigma_1 - x_2 \sigma_2)^2$ Since  $\sigma_p$  is nonnegative, take absolute value:  $\sigma_p = |x_1 \sigma_1 - x_2 \sigma_2|$  $E_p = x_1E_1 + x_2E_2$ Note: Eckbo (43) 10  $\sigma_p = x_1 \sigma_1 - x_2 \sigma_2 = 0$  for  $x_1 = \sigma_2/(\sigma_1 + \sigma_2)$ We just created a risk free asset with a long position in both risky assets:

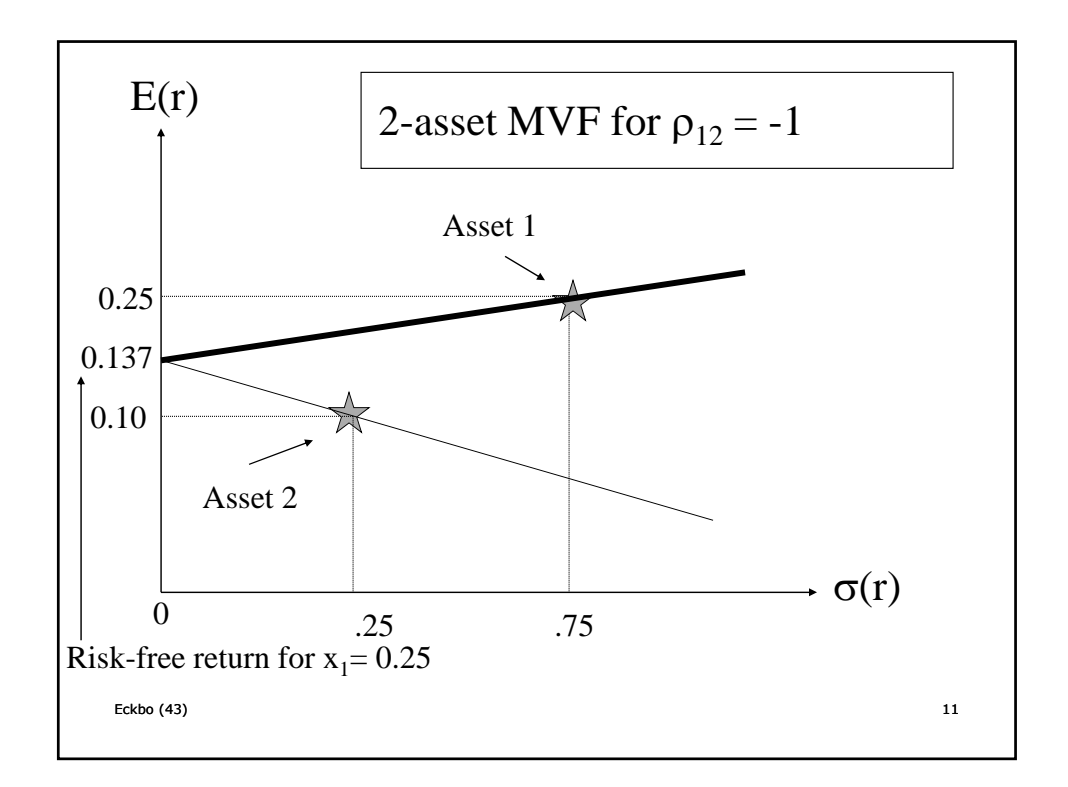

Case 3: 
$$
\rho_{12} = 0
$$

\n $\sigma^2_p = x^2 \cdot \sigma^2 \cdot 1 + x^2 \cdot \sigma^2 \cdot 2$ 

\n $\sigma_p = (x^2 \cdot \sigma^2 \cdot 1 + x^2 \cdot \sigma^2 \cdot 2)^{1/2}$ 

\n $E_p = x_1 E_1 + x_2 E_2$ 

\nMVF is no longer a straight line. It's a parabola when plotting variance and a hyperbola when plotting standard deviation. There are no risk free opportunities as long as  $0 \leq \rho_{12} \leq 1$ 

\nExcho (43)

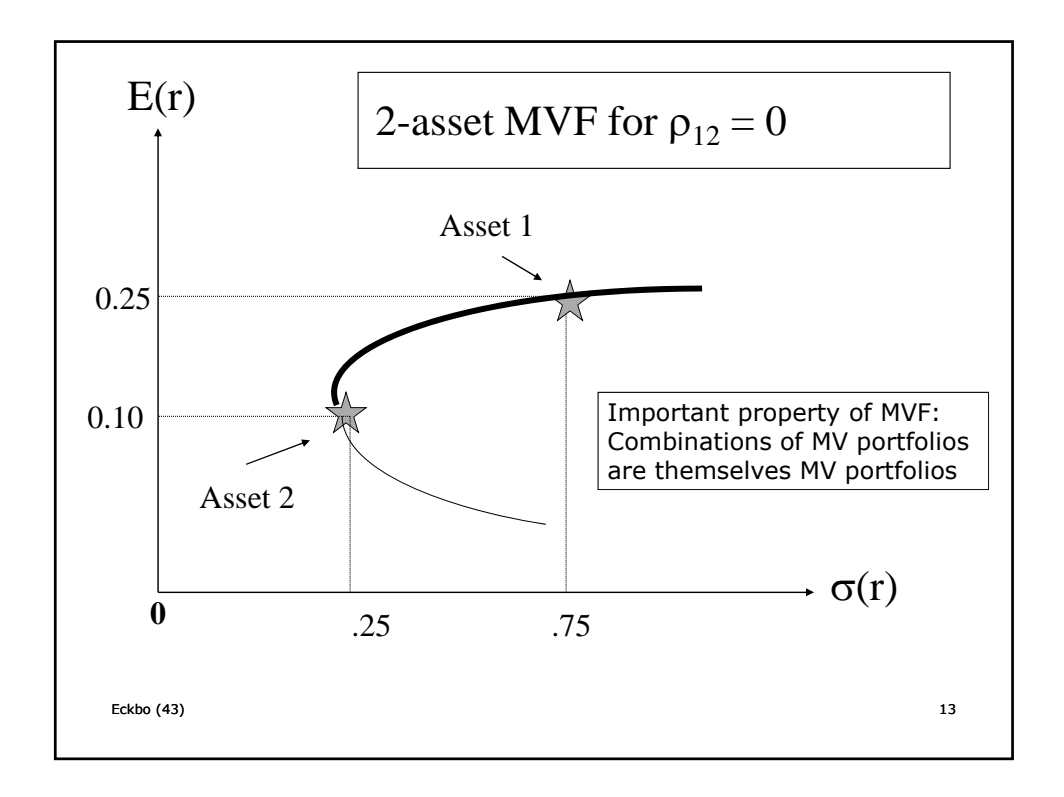

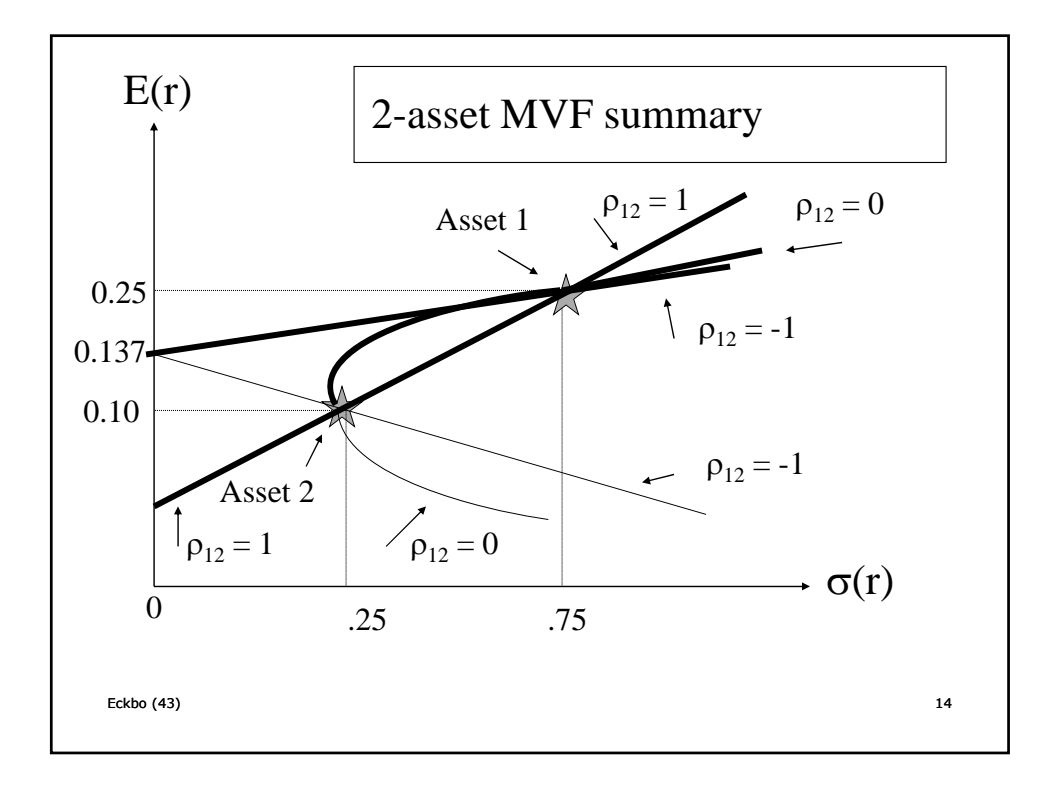

\n- With a risk-free asset, the weights (x) in the tangency portfolio maximizes the slope of the straight line, also called the Sharpe Ratio
\n- How to find these weights 
$$
(x^*_1)
$$
:  $\max(x) (E_p - r_f)/\sigma_p$  subject to  $E_p = x_1 E_1 + x_2 E_2$
\n- $\sigma^2_p = x^2_1 \sigma^2_1 + x^2_2 \sigma^2_2 + 2x_1 x_2 \rho_{12} \sigma_1 \sigma_2$
\n- Solution given two risky assets only (e denotes excess return  $r - r_f$ ):  $x^*_{1} = (E^e_{1} \sigma^2_{2} - E^e_{2} \sigma_{12}) / [E^e_{1} \sigma^2_{2} + E^e_{2} \sigma^2_{1} - (E^e_{1} + E^e_{2}) )\sigma_{12}]$

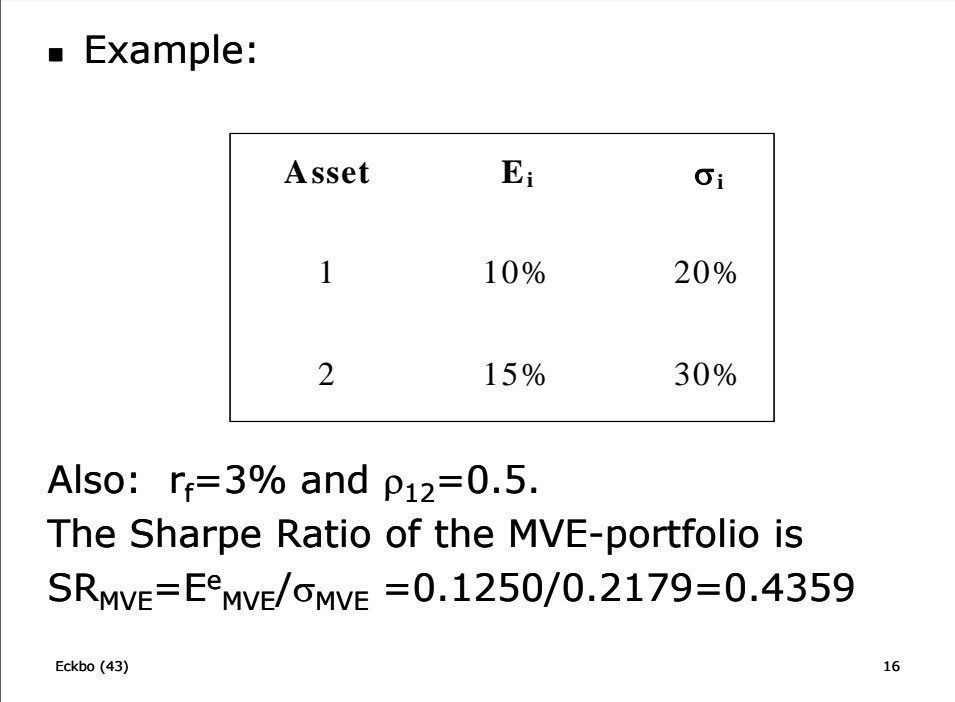

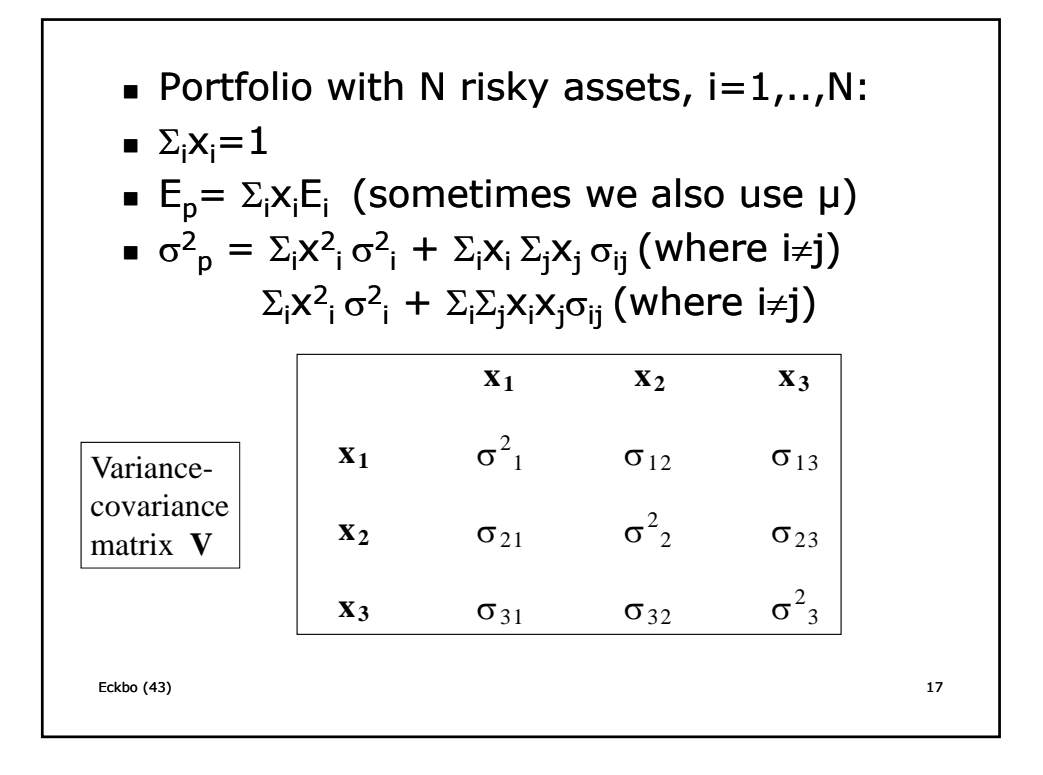

- Example: for each  $\sigma$  in the matrix, premultiply by the  $x_i$  (same row) and  $x_i$  (same column) and then sum over all such products
- Thus (verify!):

$$
\sigma^2_{\ p} = \Sigma_i \Sigma_j X_i X_j \sigma_{ij}
$$

■ Note also:

$$
\sigma^2_{\ p} = \Sigma_i x_i \text{cov}(r_i, \Sigma_j x_i r_j) = \Sigma_i x_i \sigma_{ip}
$$

where p is the portfolio of all N assets.

x<sub>i</sub>o<sub>ip</sub> is asset i's <u>contribution</u> to p's <u>total</u> risk  $\sigma_{ip}$  is therefore a marginal risk concept

Eckbo (43) 18 ■ Later: β<sub>i</sub>≡ $\sigma_{\mathsf{ip}}/\sigma_{\mathsf{p}}^2$  (standardized marginal risk)

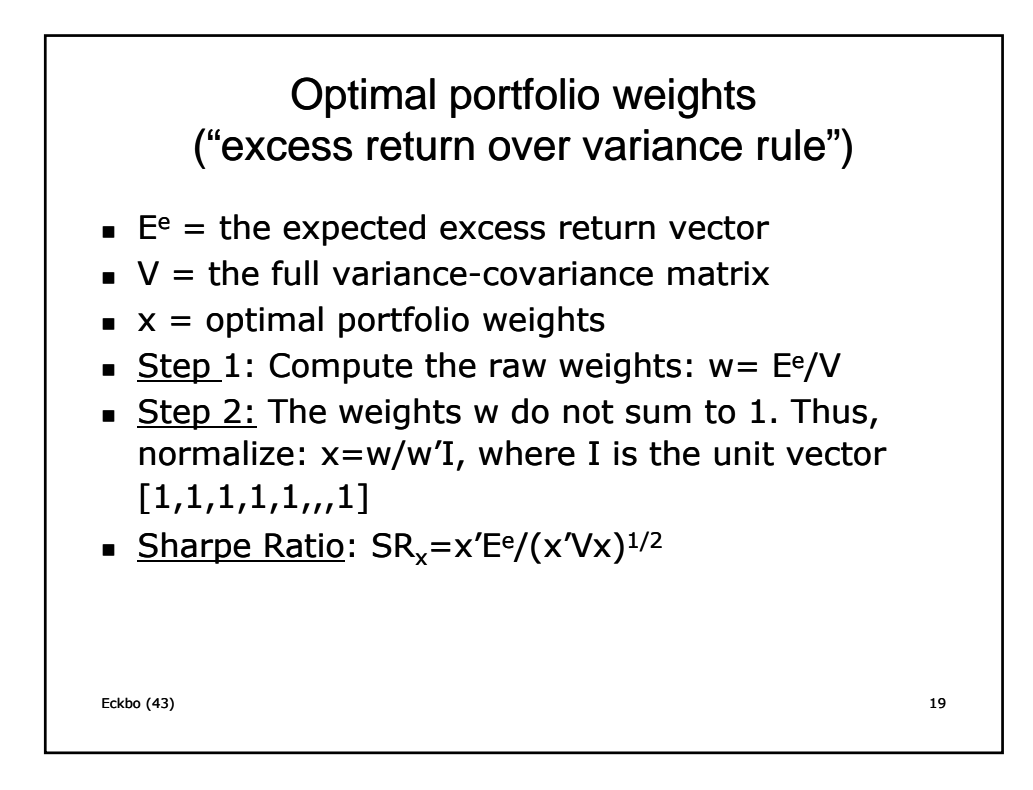

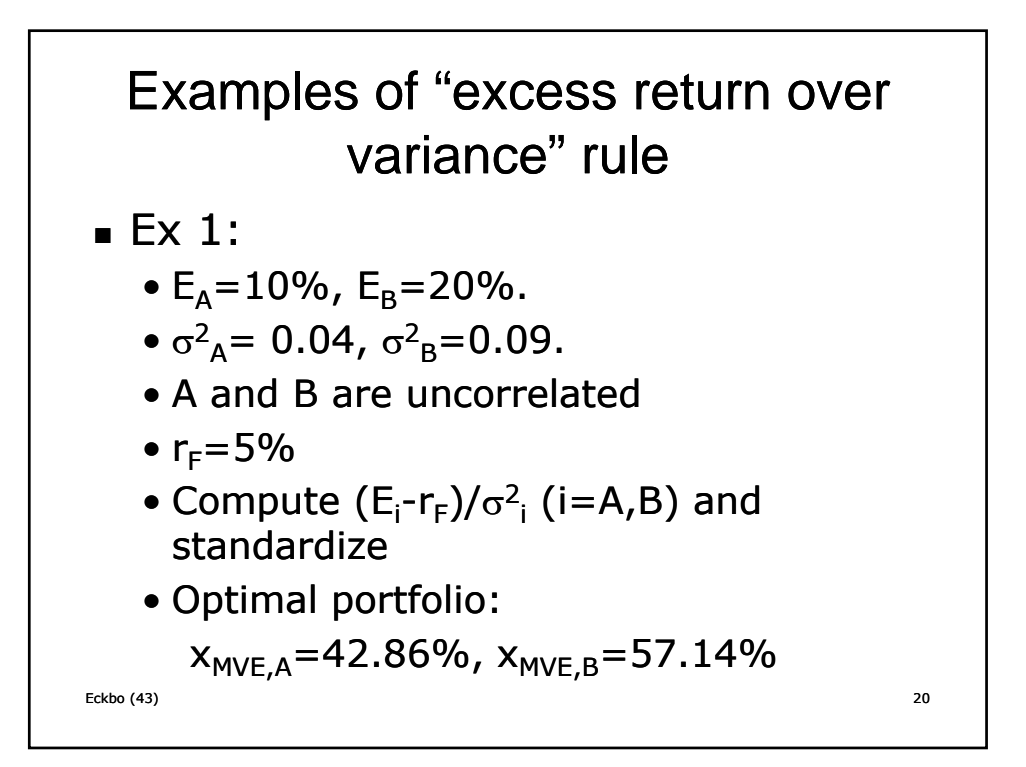

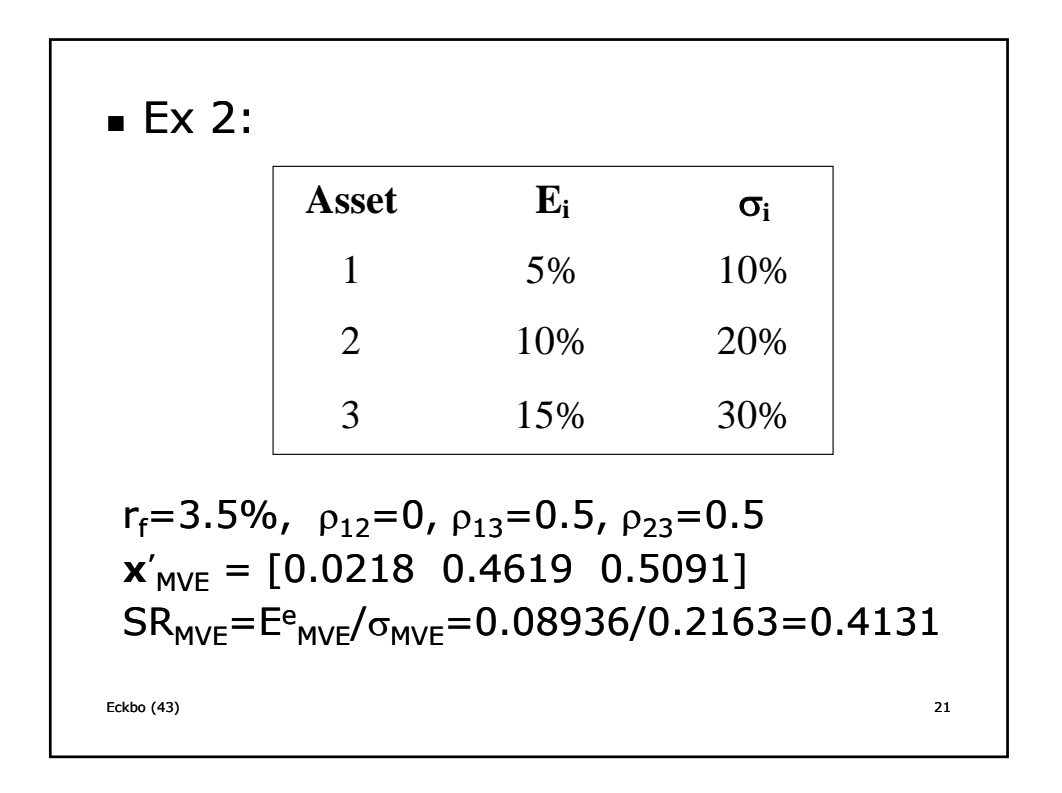

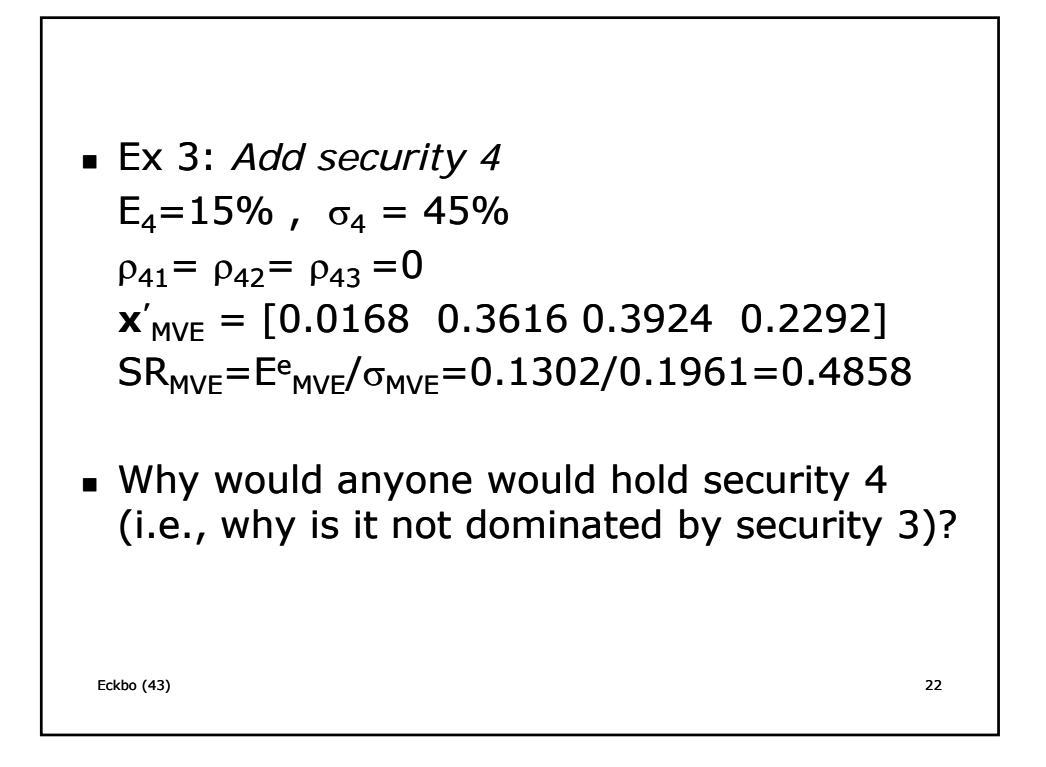

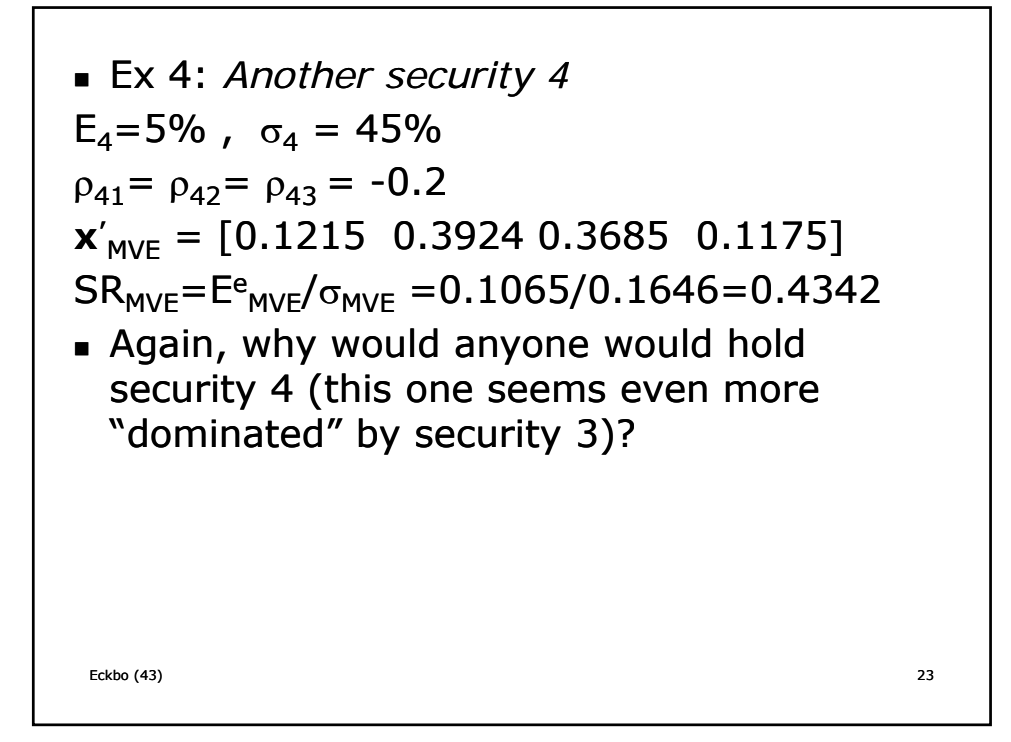

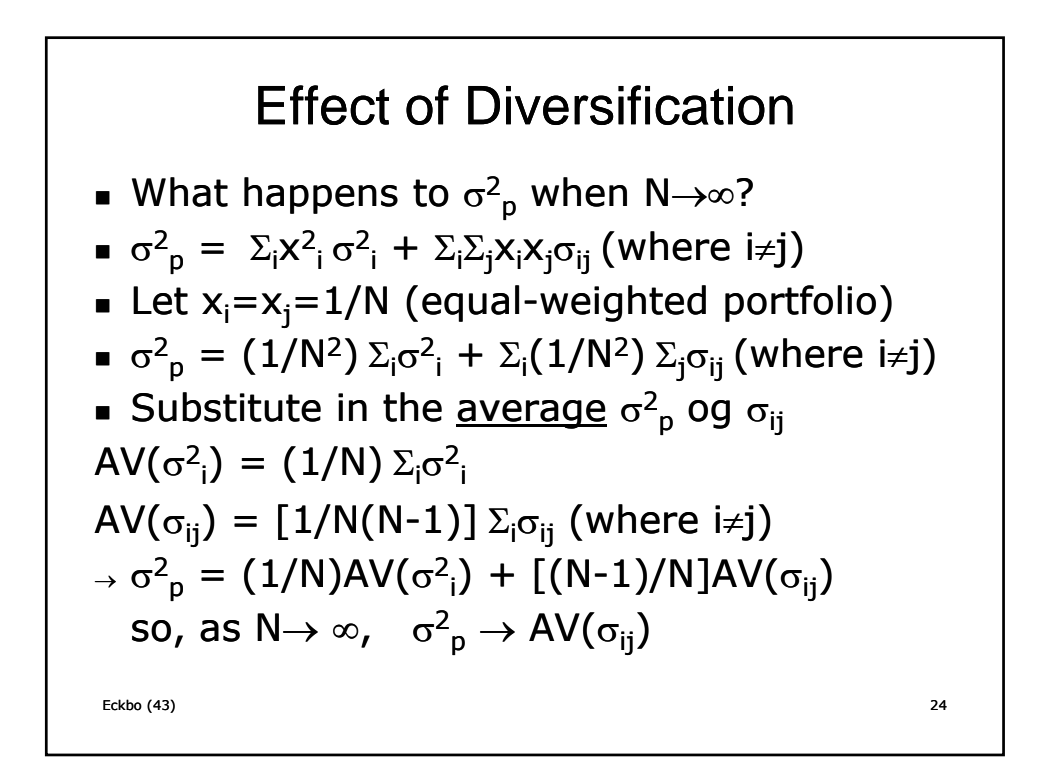

 $N \rightarrow \infty$ ,  $\sigma^2 p \rightarrow AV(\sigma_{ij})$ :

- In large portfolios, stocks' own-variances cancel out (is diversified away) and total portfolio risk reduces towards the average covariance
- The remaining covariance is called the portfolios systematic (nondiversifiable) risk
- We will see later that, in asset pricing models, systematic risk is the only priced risk, i.e., the only risk that generates a compensation in terms of expected return

Eckbo (43) 25

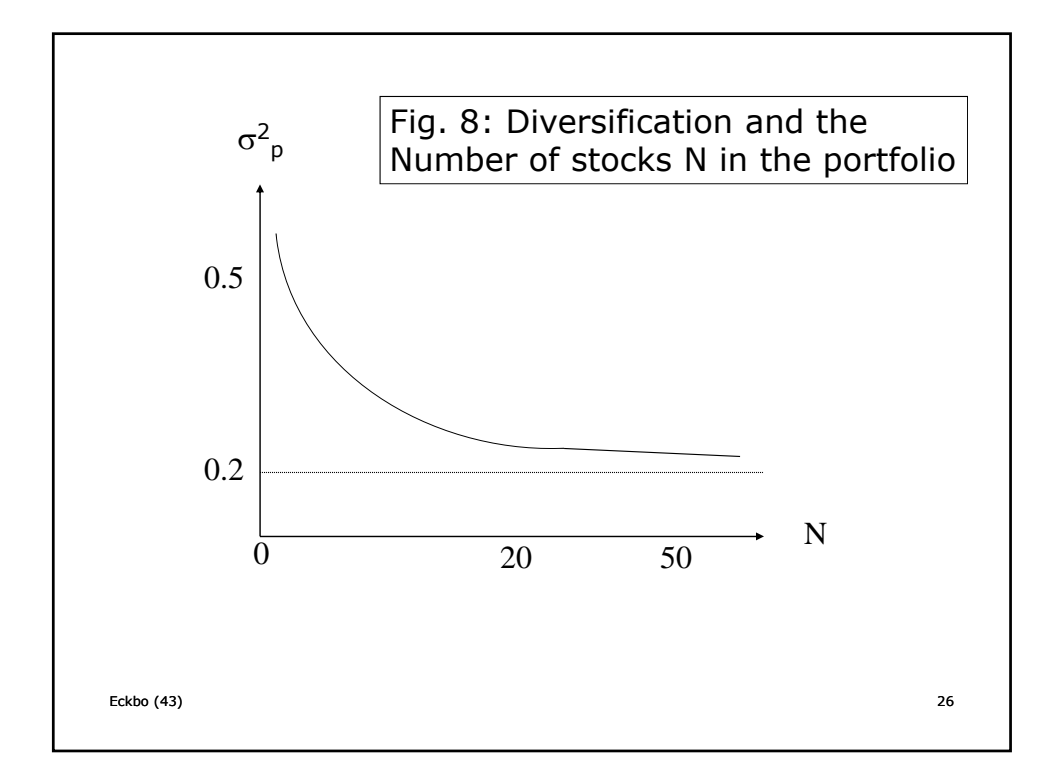

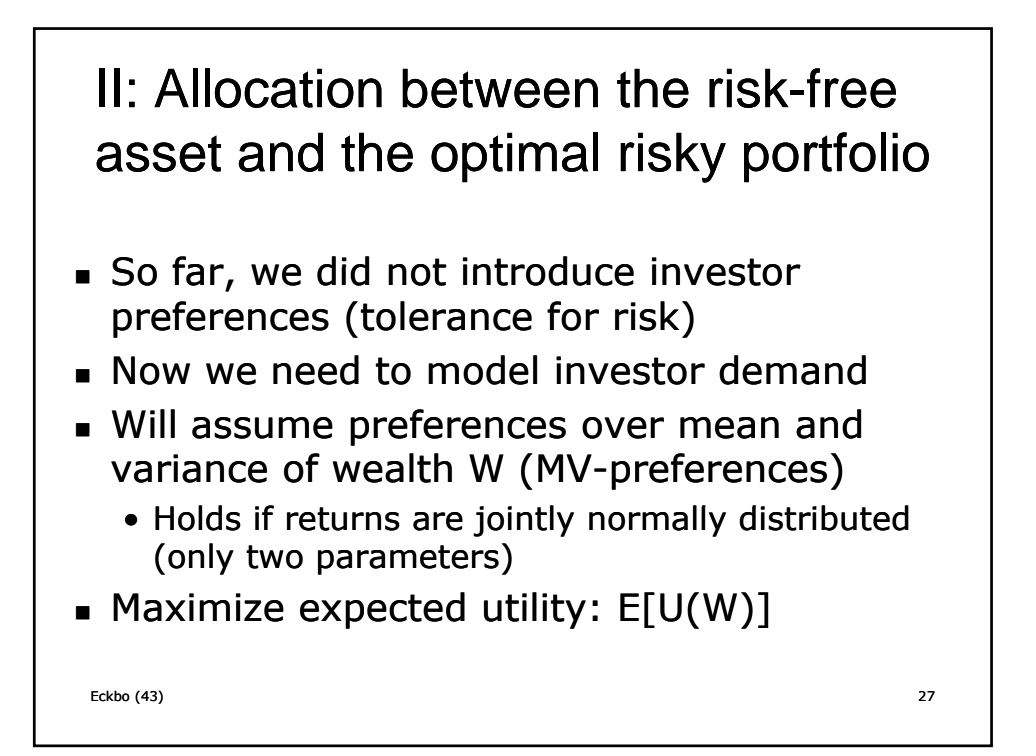

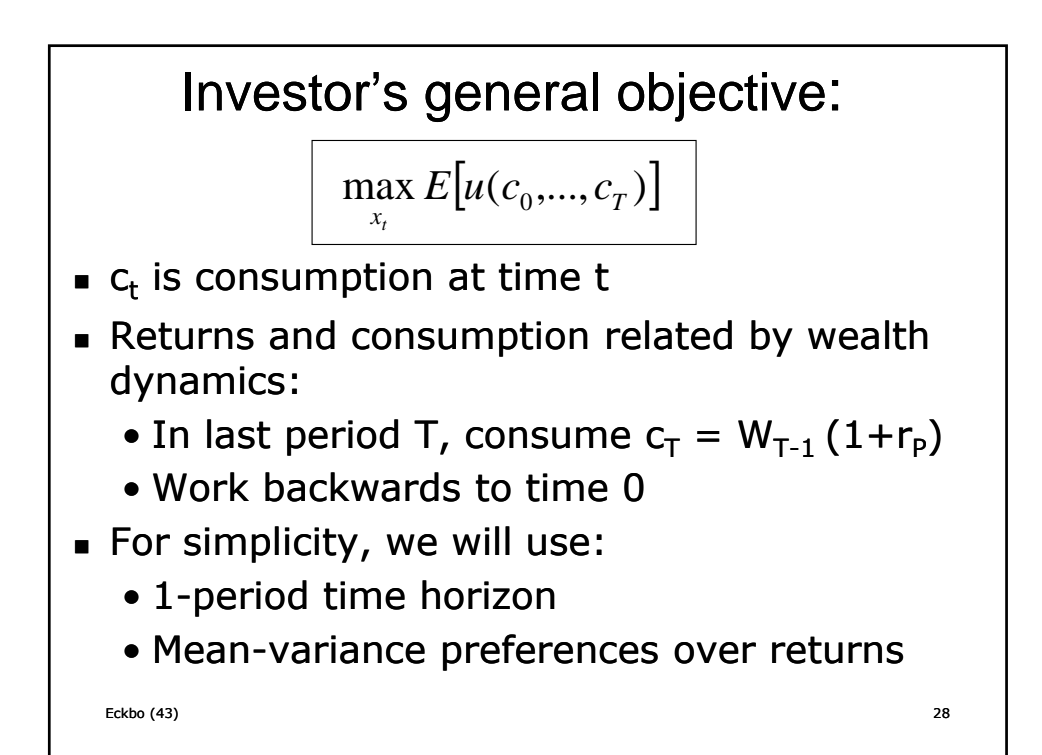

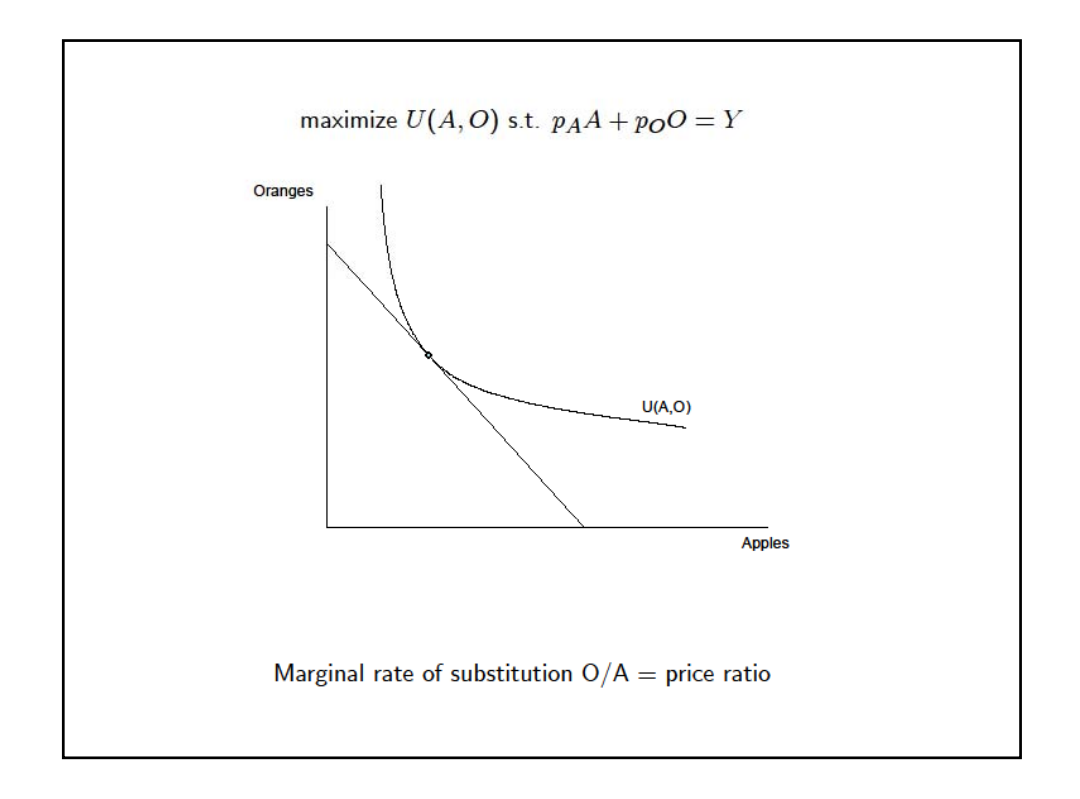

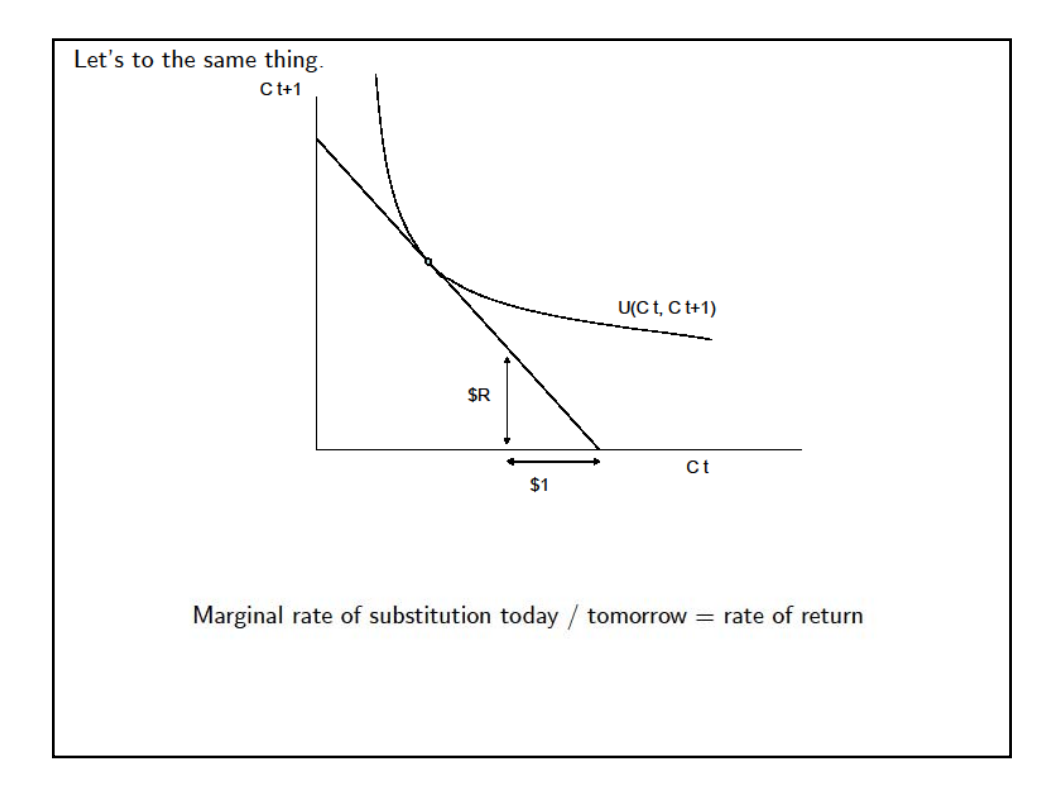

utility cost of \$1 less today = utility benefit of R more \$ tomorrow  $u'(c_t) \times 1 = E \left[ \beta u'(c_{t+1}) R_{t+1} \right]$  $1 = E\left[\beta \frac{u'(c_{t+1})}{u(c_t)}R_{t+1}\right] = E\left[m_{t+1}R_{t+1}\right]$ 

A typical form:

$$
u(c) = c^{1-\gamma}
$$
  

$$
\gamma = \text{coefficient of risk aversion}
$$

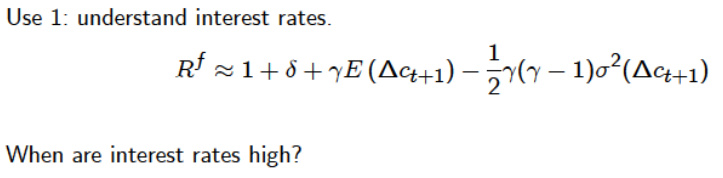

- 1. When people are more *impatient*,  $\delta$  is high. Everyone wants to borrow, driving up rates.
- 2. In good times,  $E_t(\Delta c_{t+1})$  is high. No one wants to save, must offer them high rates.  $\gamma$  controls the effect - "intertemporal substitution elasticity"
- 3. In safe times.  $\sigma^2(\Delta c_{t+1})$  is low. Less demand to "save for a rainy day".  $\gamma$  controls the effect, "risk aversion coefficient."

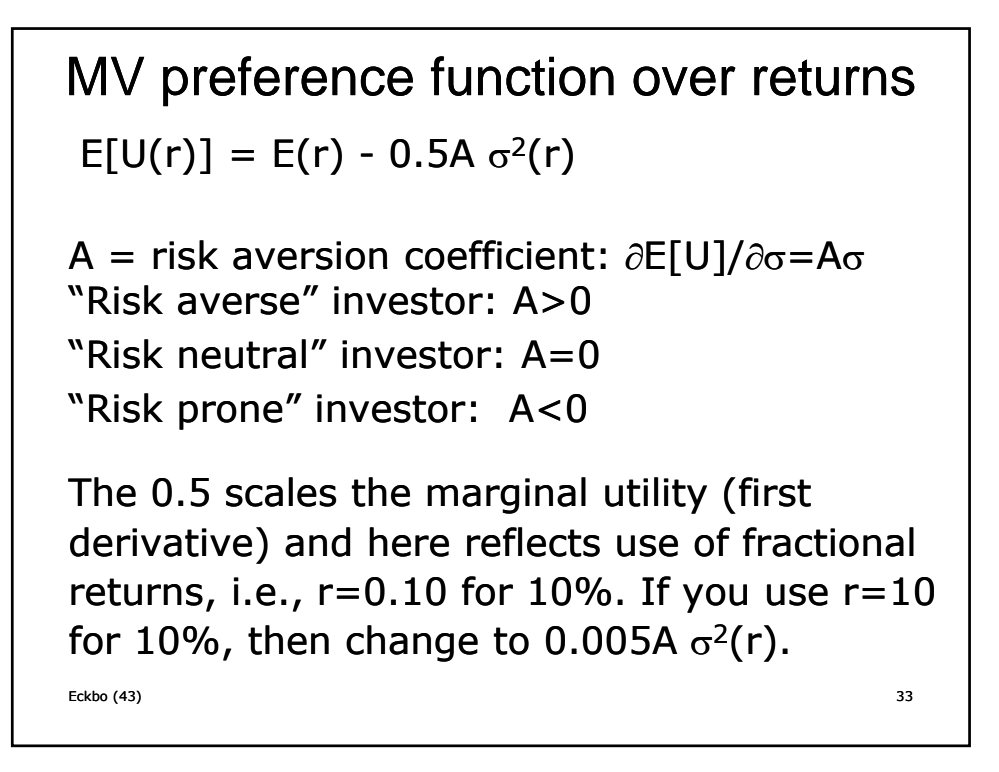

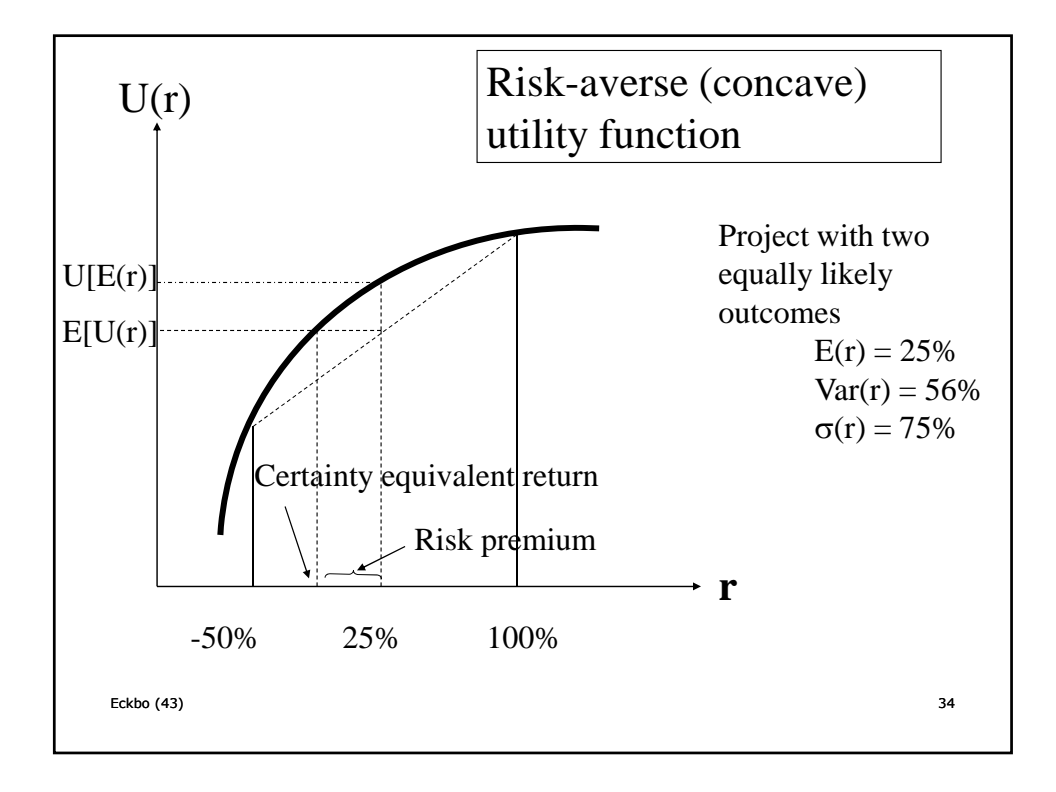

- **Certainty equivalent return:**  $r_{CE} = E[U(r)]$
- **The investor is indifferent between receiving**  $r_{CE}$  with certainty or investing in the risky asset

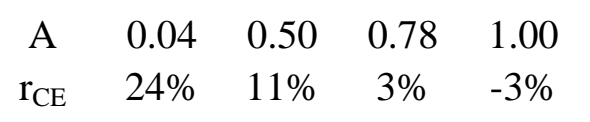

- If  $A=0.50$ , will you hold a risk free asset yielding 3%?
- What A-value makes you indifferent between holding the risky and risk free assets?

Eckbo (43) 35

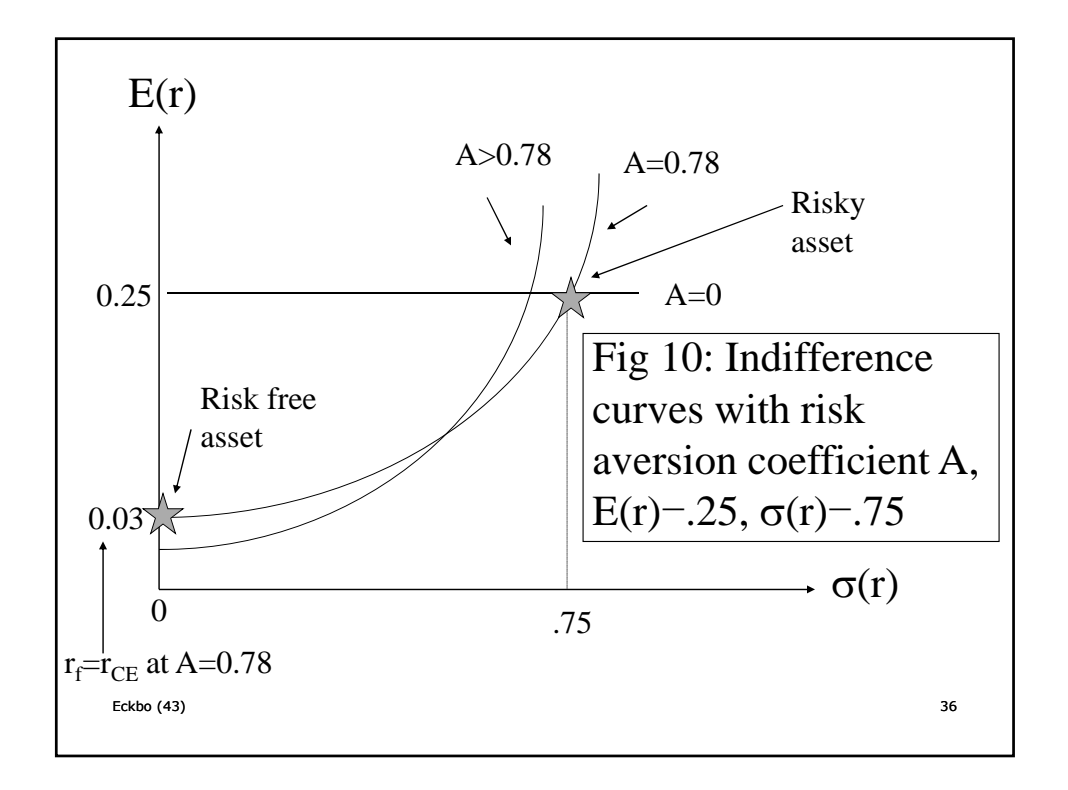

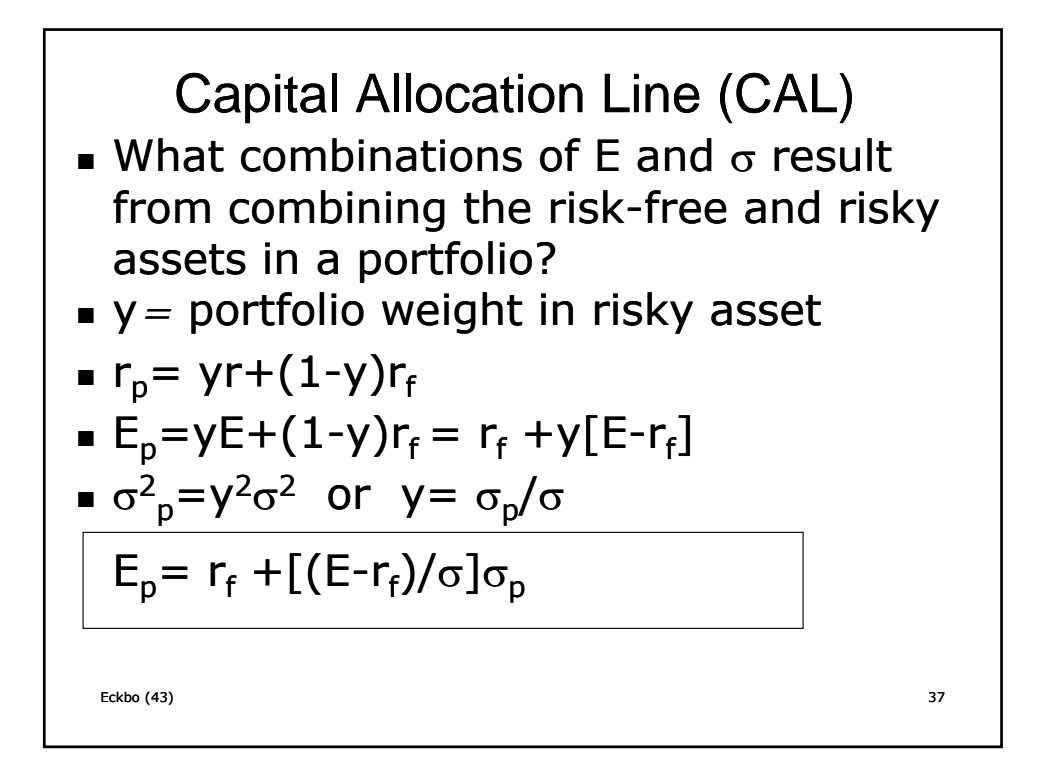

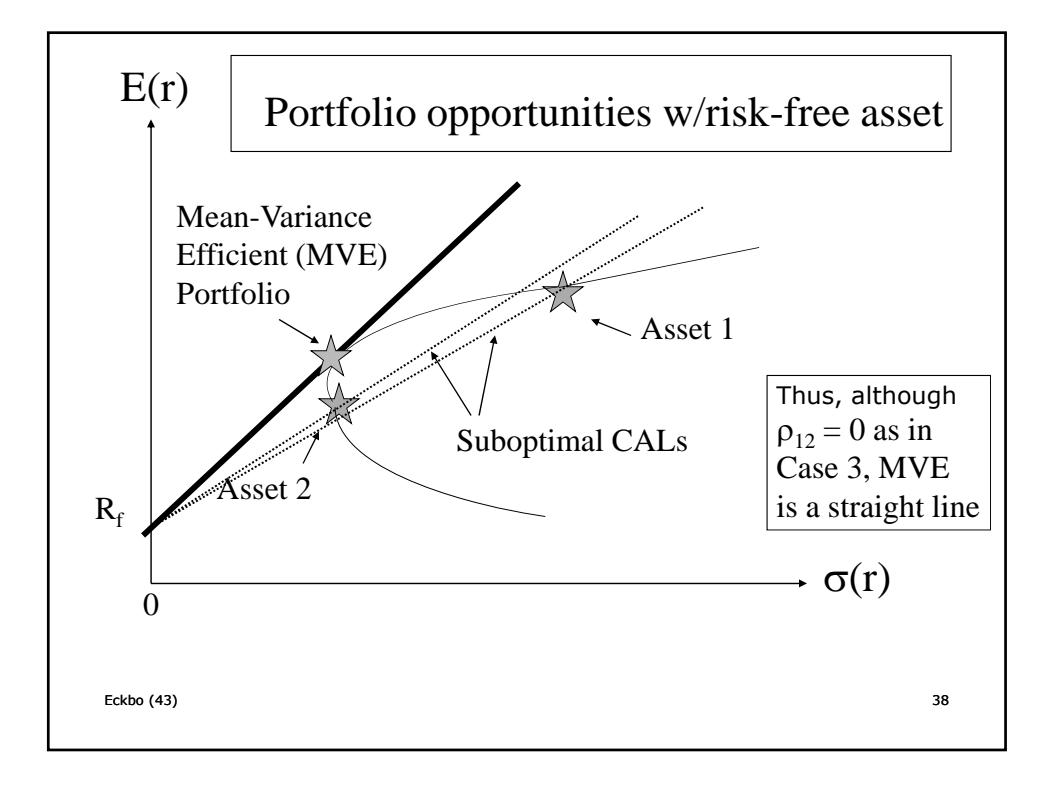

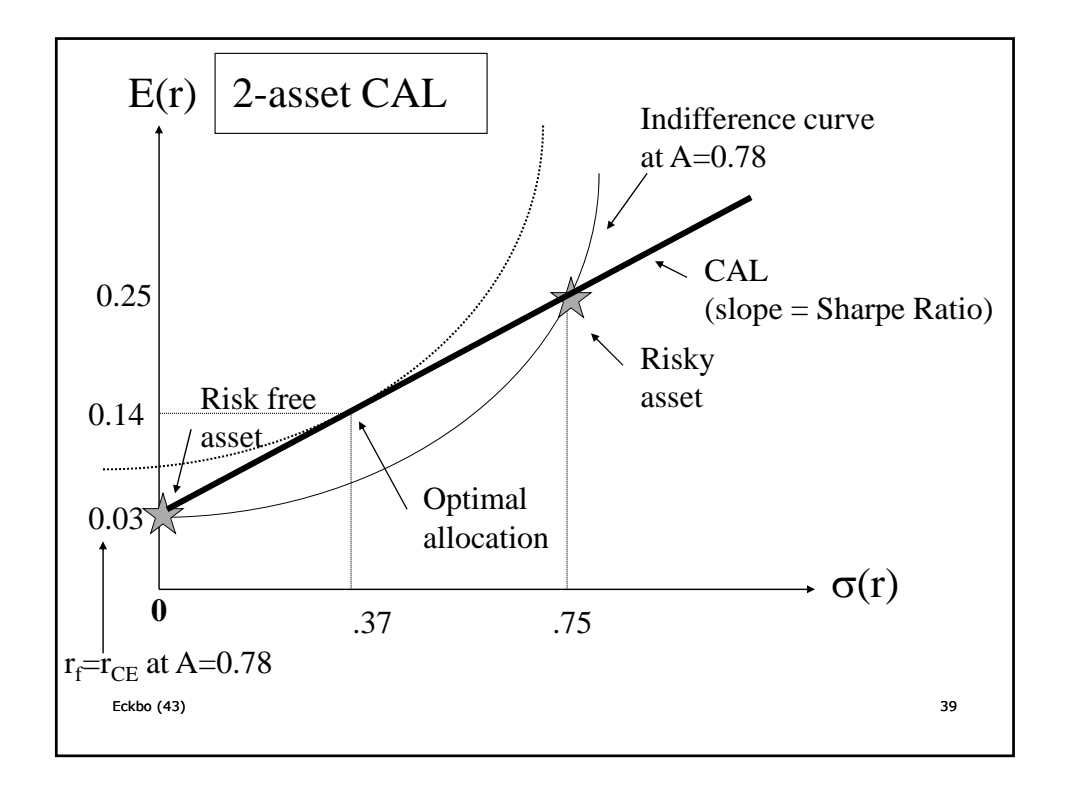

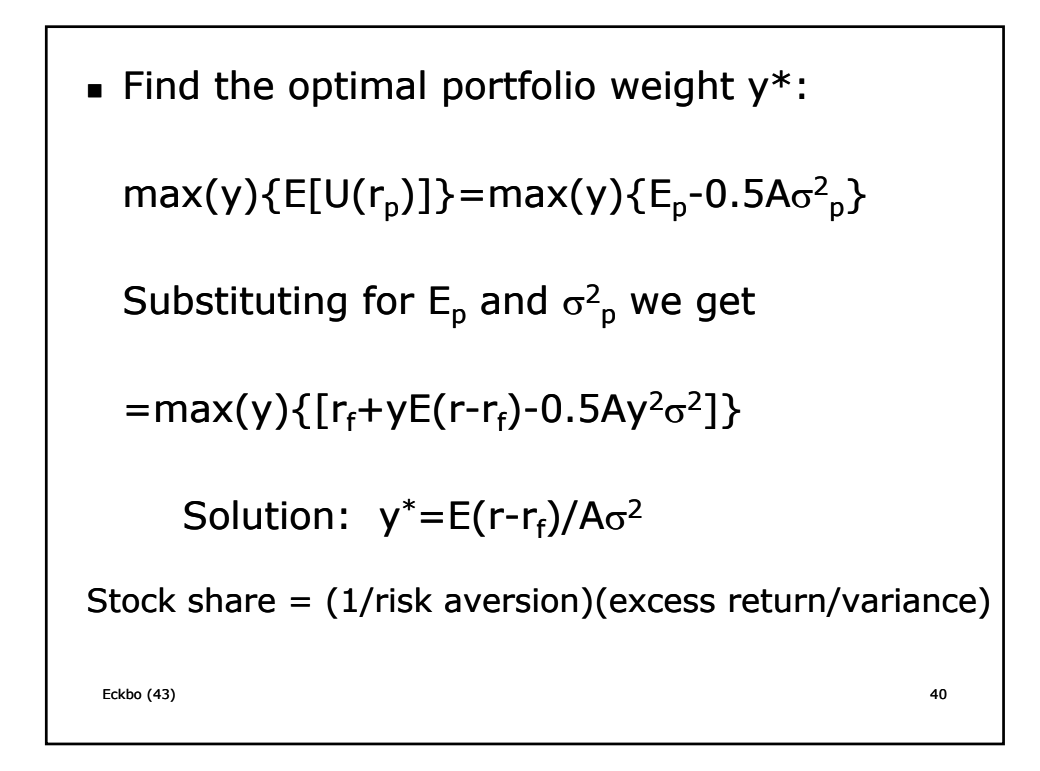

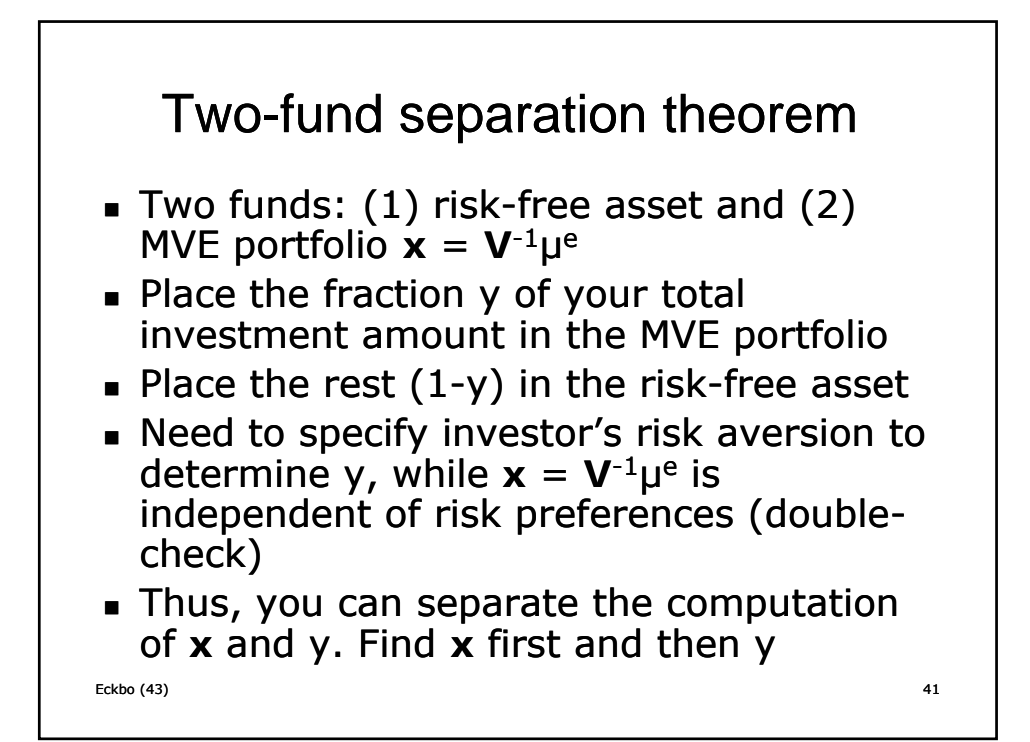

In our example: A 0.25 0.50 0.78 1.00  $y^*$  1.56 0.78 0.49 0.39  $E_p$  .37 .20 .14 .12  $\sigma_p$  1.17 .51 .37 .29 Eckbo (43) 42 What is the meaning of  $y^*$ =1.56? Can you ever get  $y^*$ <0 ?

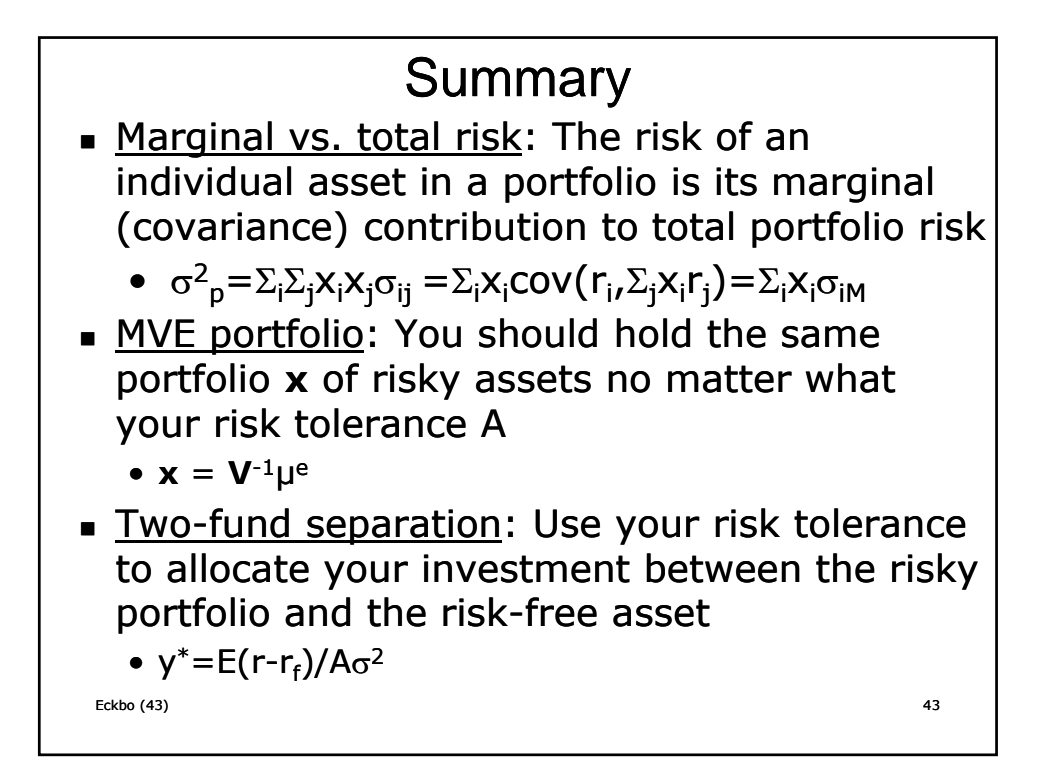